## **POLAR WALKTHROUGH**

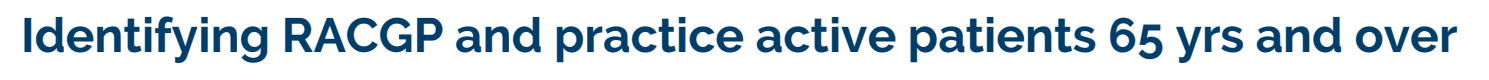

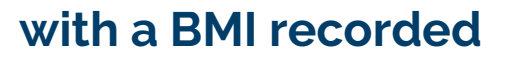

This activity guides practices to identify RACGP and practice active patients who are 65 years and over, and have a BMI recorded.

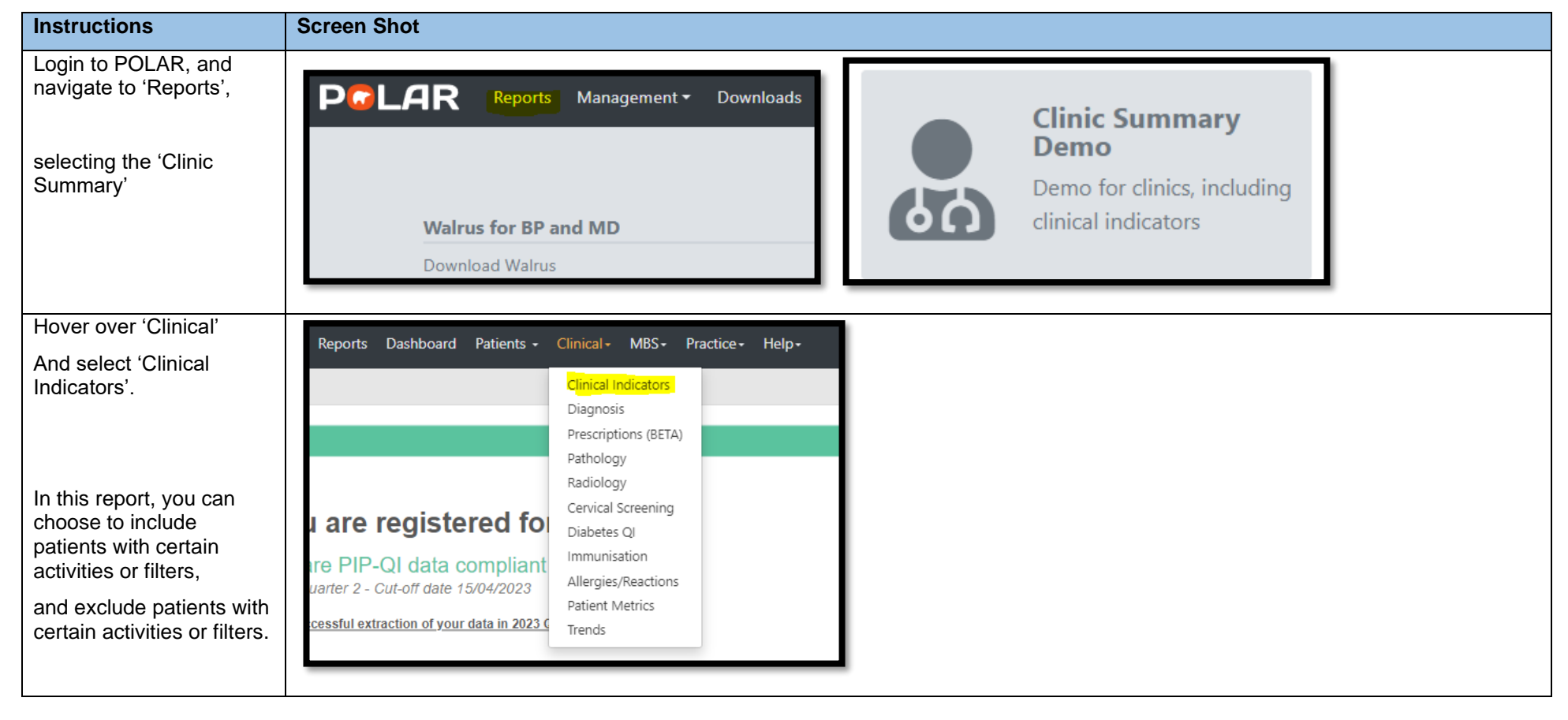

An Australian Government Initiative

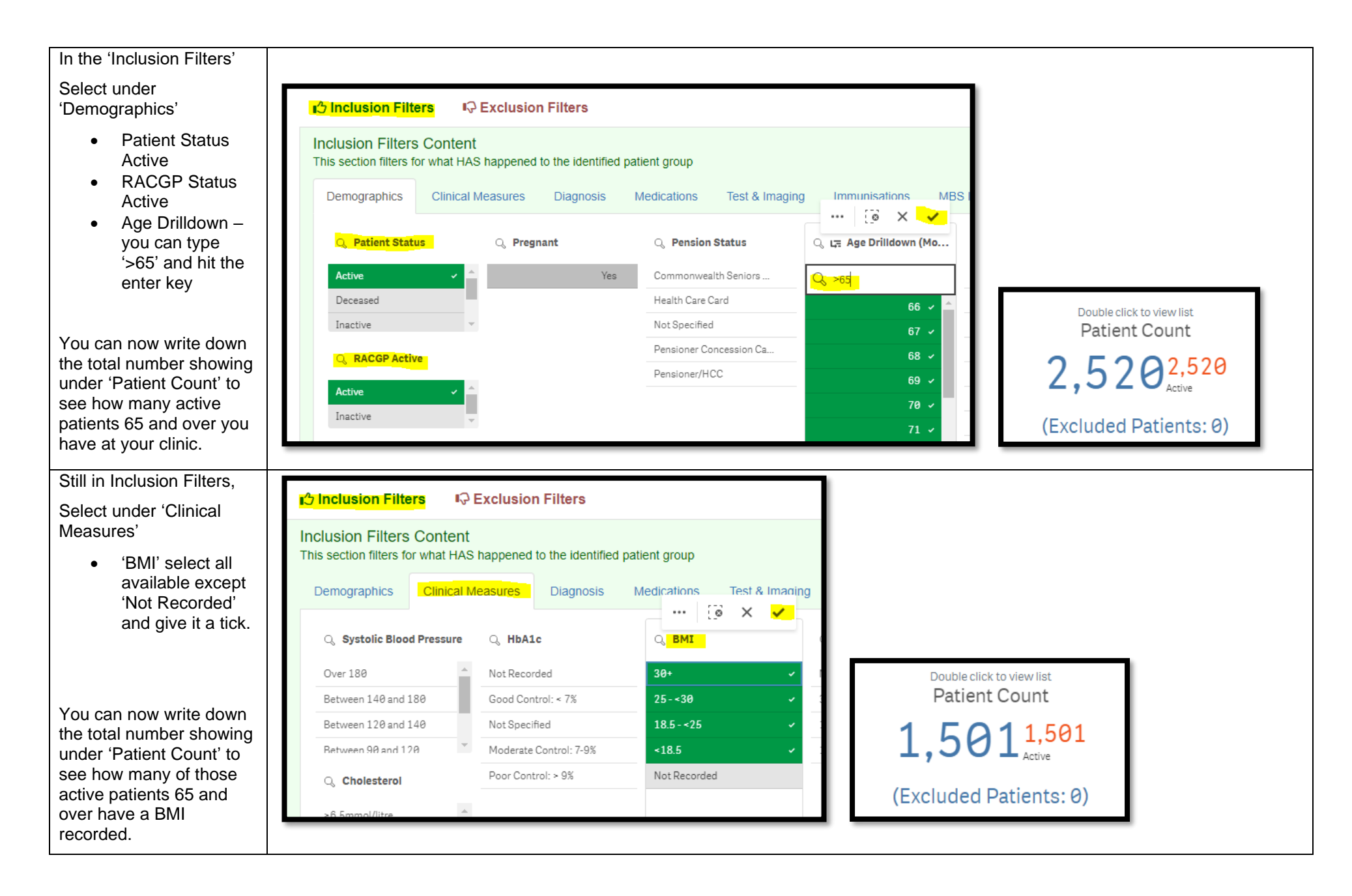

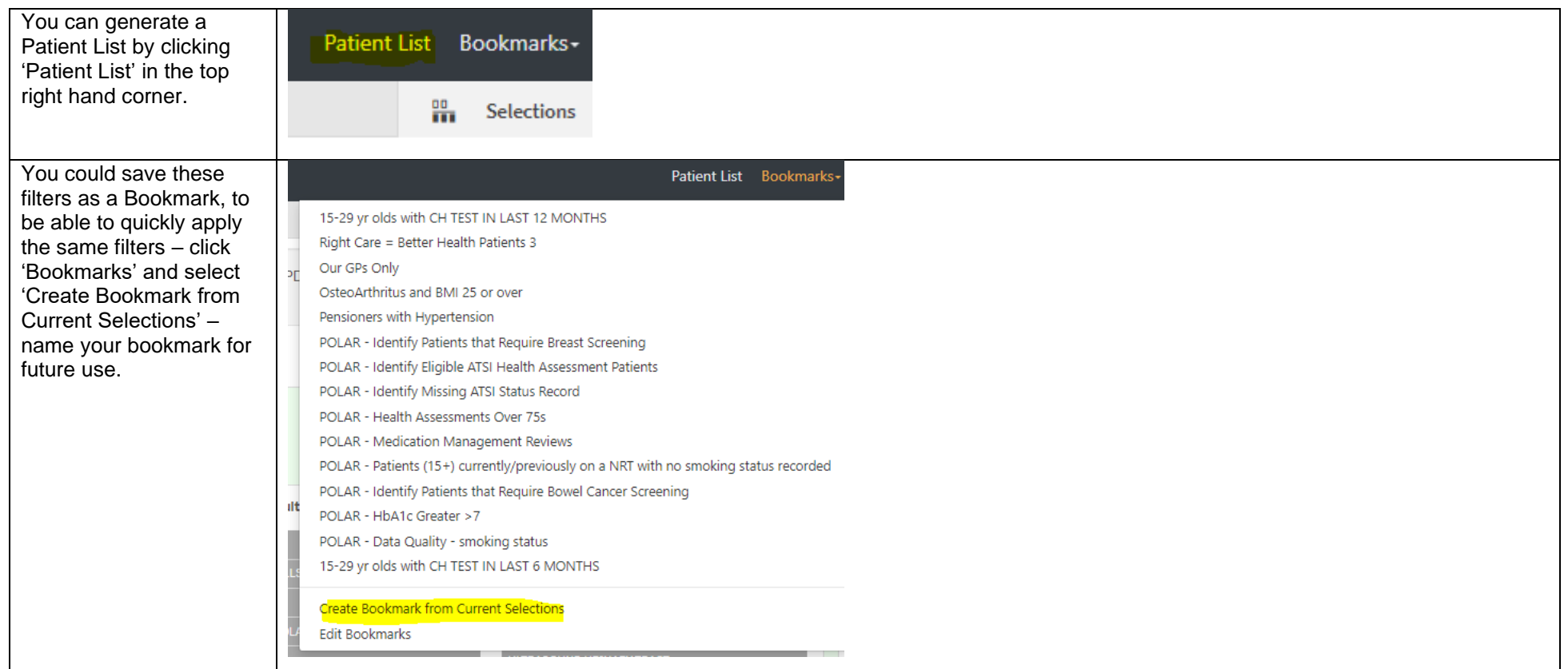